# **posh-profil - Evolution #7270**

# **Mettre un icone sur les catégories d'item**

31/01/2014 16:11 - Arnaud FORNEROT

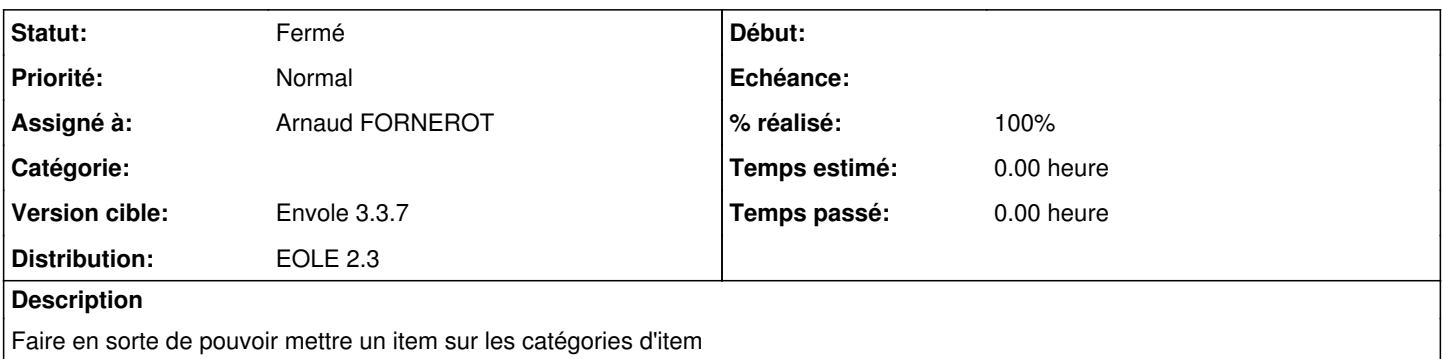

#### **Révisions associées**

### **Révision 5992eeb3 - 31/01/2014 16:27 - Arnaud FORNEROT**

modification de la structure des tables pour stocker les nouveaux champs (ref #7270)

## **Révision 4ab1c401 - 31/01/2014 16:56 - Arnaud FORNEROT**

modification du formualire cat item pour saisi icone catégorie (fixes #7270)

## **Révision b168085b - 03/02/2014 06:35 - Christophe LEON**

Ref: #7270, suite a l'ajout du champ icon dans la table catitem, il y avait ambiguité avec le champ icon de la table desktopitem, modification de la requete sql

#### **Révision d3162a43 - 03/02/2014 09:32 - Christophe LEON**

ref #7270 : Prise en compte des champs couleur, icone, order de la table catitem

#### **Historique**

#### **#1 - 31/01/2014 17:00 - Arnaud FORNEROT**

- *Statut changé de Nouveau à Résolu*
- *% réalisé changé de 0 à 100*

Appliqué par commit posh-profil|commit:4ab1c401466318b425c0ffdec0a3dc2685d8f99b.

## **#2 - 14/03/2014 10:15 - Arnaud FORNEROT**

*- Statut changé de Résolu à Fermé*